# **COMS W4115 Programming Languages and Translators**

# **Liva Project Proposal, summer 2016**

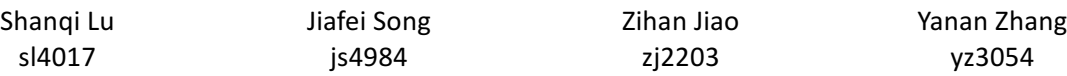

## **1 Introduction**

Liva is a general-purpose programming language and a lite version of Java. Having realized that the focus of this project should be applying compiler design theories in practice rather than innovation, we decided to develop a language that has the similar syntax and abstract data types in Java. Past projects related to general-purpose languages all have their own interesting features like Cpi (2013) implemented a data type called "struct" and Dice (2015) developed their own version of inheritance mechanism. Our preference is to develop the object-oriented model that resembles Java and implement data structures like Map and List. This language is compiled down to LLVM.

### **2 Description**

Unlike domain-specific programming languages are designed for specific fields, our language is designed for general purpose, hence serving as a portable language that runs on many platforms as long as LLVM is runnable. Programs written in Liva will look like Java in many ways including variable declaration and class declaration. Common algorithms like GCD can be easily implemented using our language.

We will complete the HashMap class to make Liva support more algorithms which need map data structure. HashMap maintains key-value pairs and their mapping relationship. It is efficient for locating a value based on a key which is an operation appears very often in common algorithms.

## **3 Key Features**

### **3.1 Arithmetic Calculations**

Our language should support basic calculations by using arithmetic operators like "+", "-",  $\sqrt{'''}$ , "/", "%", etc.

#### **3.2 Control Flows and Basic Operators**

Control Flow tokens and basic operators should include: if, else, for,  $==$ ,  $!=$ , etc.

### **3.3 Object-oriented programming**

Our language should allow users to create their own classes (along with methods and attributes).

### **3.4 Strings**

The String class represents character strings. All string literals in our programs, such as "abc", are implemented as instances of this class. The String class includes the following methods:

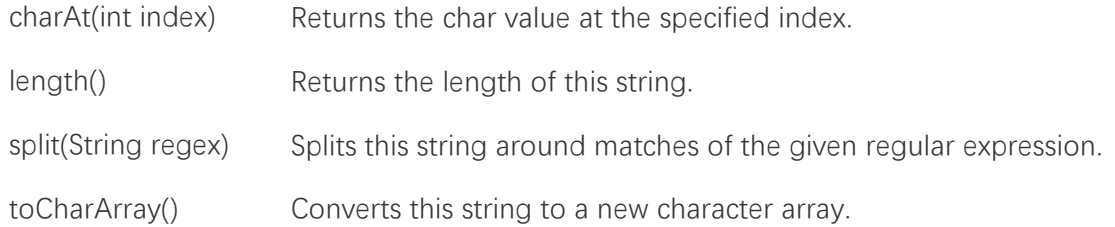

### **3.5 Data structures**

Our language supports several implementations of common data structures including array and HashMap as well as their key methods. The HashMap class should contain the following methods. In addition, we allow users to use instances of user-defined classes to build a HashMap.

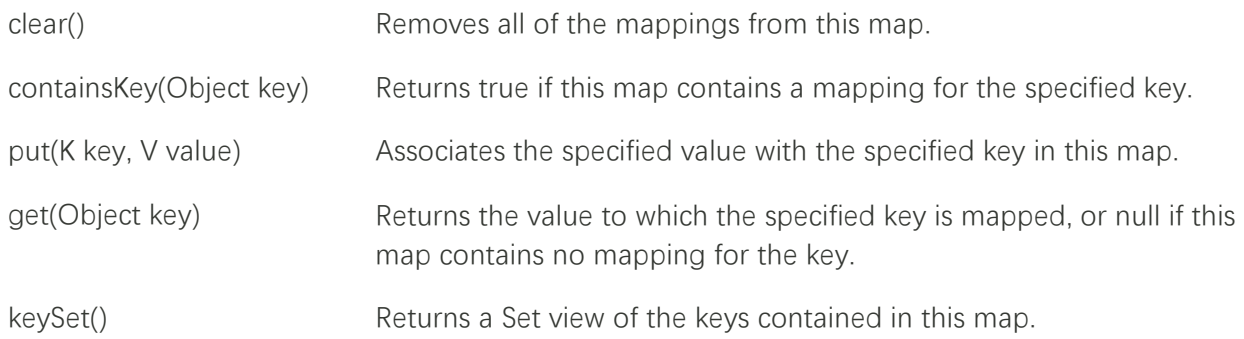

## **4. Example Code**

### **4.1 Arithmetic Calculations Example**

Example of adding integers:

```
public class cal {
       public void main(char[][] args) {
               print(15+15);
       }
}
```
## **4.2 Strings Example**

Example of string class:

```
import Liva.stdlib;
public class testS{ 
      private class String x;
      public void main(char[][] args) {
      class String msg = new String("Thanks a lot!");
      this.x = msg;
```

```
print(this.x.string());
}
```
## **4.3 Boolean Example**

**}**

Example of Boolean expression:

```
public class testB {
       public void main(char[][] args) {
              print(100<200);
              print(45>2);
              print(2==3);
              print (2 !=100); 
      }
}
```
## **4.4 Array Sort Example**

Example of using Array in Utility, control flows and function:

```
import Liva.util;
Import Liva.Exception;
public class MainClass {
 public void main(String args[]) throws Exception {
      int array[] = { 2, 5, -2, 6, -3, 8, 0, -7, -9, 4 };
       Arrays.sort(array);
      printArray("Sorted array", array);
 }
 private void printArray(String message, int array[]) {
   for (int i = 0; i < array.length; i++) {
      if(i != 0){
      print(", ");
       }
      print(array[i]); 
   }
      print();
 }
}
```
## **4.5 Object-Oriented Programming Example**

The Liva language supports the Object-Oriented Programming (OOP).

#### *4.5.1 Classes*

Everything in Liva is defined in a class which defines a collection of data. Example:

**class Student { String name; String ssn; String emailAddress; int yearOfBirth;**

*4.5.2 Objects*

Example of creating and using instances of the **Student** class:

```
import Liva.util;
public class StudentDemo {
      public void main(String[] args) {
      Student e1 = new Student ();
      e1.name = "yanan";
      e1.ssn = "888-12-345";
      e1.emailAddress = " shanqi@company.com";
      Student e2 = new Student();
      e2.name = "shanqi";
      e2.ssn = "456-78-901";
      e2.yearOfBirth = 1992;
      print("Name: " + e1.name);
      print("SSN: " + e1.ssn);
      print("Email Address: " + e1.emailAddress);
      print("Year Of Birth: " + e1.yearOfBirth);
      print("Name: " + e2.name);
      print("SSN: " + e2.ssn);
      print("Email Address: " + e2.emailAddress);
      print("Year Of Birth: " + e2.yearOfBirth);
      }
}
```
*4.5 HashMap Example* Example of using HashMap in Liva:

```
import Liva.util
public class Program {
 public void main(String[] args) {
             HashMap<String, String> hash = new HashMap<>();
             hash.put("zihan", "EE");
             hash.put("jiafei", "CS");
             hash.put("shanqi", "EE");
             hash.put("yanan", "CS");
             String major1= hash.get("zihan");
             String major2= hash.get("jiafei");
             print(major1);
             print(major2);
             Set<String> keys = hash.keySet();
             for (String key : keys) {
                     print(key);
      }
}
```
**}**